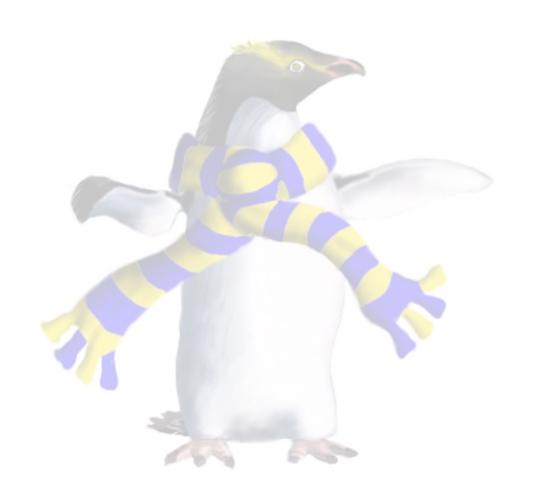

# Emulation of computer systems

COSC349—Cloud Computing Architecture

David Eyers

### Learning objectives

- Define terms simulation, emulation and virtualisation
- Understand the meaning of terms host and guest in the context of simulation, emulation and virtualisation
- Explain key challenges in software emulation of computer systems
- Describe why cloud computing is reliant on an ability to emulate (or virtualise) hardware in software

## Technical prerequisites for cloud computing

- Cloud computing has had extremely rapid growth
  - Many different aspects have aligned to allow this success
  - Not much time is spent looking backwards...
- But many of its **fundamental technologies are old**, and have been around for far longer than the public cloud
  - Virtualisation is key underlying technology
  - ... but we first talk about emulation

#### Some key terms to contrast

#### Simulation

Running a model of some system to observe its behaviour

#### Emulation

- Originally described hardware-assisted simulation
- Now used to mean a machine imitating another machine

#### Virtualisation

Adding a supervisory layer to an existing system

These terms overlap and have shifted in use, over time

## Key cloud requirement—decoupling

- NIST: "resources requested come from a shared pool."
  - Existing server software infrastructure expects to run on particular operating systems and hardware
  - How do you run software systems like that?
- Need a mechanism to decouple OSs from hardware
  - ... but computers should be deterministic machines
  - ... and software can carry out work of deterministic machines
  - therefore we should in theory be able to pretend to provide the hardware, in software

#### Key point: hardware in software

- **Simulation**: we create a software model of hardware computer system we want to turn into software
  - But simulation is often not real-time, e.g., may be very slow
  - Yet we want our system to be usable like the hardware was...
- **Emulation**: one machine pretending to be another type of machine, but such that it's actually usable
  - In particular, it will (usually) produce a result that's interactive!

#### Non-cloud reasons to use emulation

- Note that emulation typically has a high cost:
  - What's emulated will be less powerful than the emulation host
- Often is used for developing embedded systems
  - Embedded target was difficult to debug on
  - Lack of ease of access to hardware
- Now commonplace for use in mobile development
  - Android emulation easily supports Android Runtime (ART)
  - iOS simulator can avoid needing to emulate hardware:
    - Apple have tight control over the i(Pad)OS software ecosystem

### Emulating the 6502 microprocessor

- A simple CPU (loved by at least Andrew & me (David))
  - Three 8-bit registers: A, X and Y
  - 16-bit addresses, so 64 kilobytes of addressable RAM
  - Similar CPUs were used in many old personal computers:
    - Apple ][ series; Commodore 64; etc.
- The computer design around a CPU does input/output
  - 6502-based computers memory-map I/O devices—i.e., some memory addresses are special
  - e.g., address 0xC030 on Apple ][s toggles the speaker cone

#### Make some noise—specifics not in the exam

- Repeatedly toggle the speaker: create square-wave
  - Below-left shows <u>assembly code</u> and explanation of lines
  - Below-right is the corresponding hexadecimal machine code

```
300:
A2 73
302:
CA
D0 FD
2C 30 C0
4C 00 03
```

#### A dysfunctional emulator

- C-like pseudocode shown:
  - variable to store program counter;
  - variable to store the X register ...

- Key point: this is a program that emulates a 6502 CPU
  - it "executes" 6502 machine code
  - well, five opcode types, anyway ...

```
int8 opcode, register_x;
int16 address, pc = 0;
while(true){
  opcode = get_next(pc++);
  if(opcode==0xA2){
    register_x = get_next(pc++);
  }else if(opcode==0xCA){
    register_x -= 1;
  }else if(opcode==0xD0){
    pc += get_next(pc++);
  }else if(opcode==0x2C){
    address = get_address(pc);
    pc += 2;
    test_memory(address);
  }else if(opcode==0x4C){
    address = get_address(pc);
    pc = address;
```

## Challenges building emulators—timing

- The pseudocode we showed simulates the **function** of the CPU opcodes... but that's not the complete story
- Real CPUs take time to execute opcodes
  - In some computers this timing is highly precise and matters!
  - Emulating the precise timing as well as function, is challenging!

- 6502 code example clicks the speaker periodically
  - On real Apple ][ computers, a perfect square wave produced
  - On an <u>Apple I emulator</u>, the imperfections are noticeable

#### Challenges building emulators—I/O

- A computer is a CPU and equipment for interacting
  - Older computers rely on CPU control of I/O devices
    - e.g., CPU may control disk drive motors—timing may be crucial
  - Newer designs more likely delegate functionality
    - e.g., DMA, separate controller chips within I/O devices
- Delegating functions: better separation of concerns
  - ... but also increases the complexity of the systems
    - e.g., everything ends up with firmware that needs bugs fixed ...

#### What I/O devices do we actually need?

- Old computers were exotic in their heterogeneity
  - e.g., multiple hard disk interfaces in one machine (IDE+SCSI...)
  - Cloud benefited from PCs becoming more regular ("boring")
- Cloud compute node is typically just:
  - CPU cores; RAM; block storage; network interface card (NIC)
  - No need to support a complex range of graphics cards
    - Don't need graphics output at all, or can use NIC to ship graphics
- This makes the tenant's "computer" easier to emulate

#### Specific example of an emulator: MAME

- MAME—an emulation framework
  - Commonly used to preserve vintage software's functionality
  - Currently emulates over 32,000 different individual computer systems from the past 50 years
- Old arcade computers had complex designs with multiple interacting <u>CPUs</u>, e.g., for sound / graphics
  - MAME supports "ROM sets" that combine the code that each CPU runs, and describes how these CPUs interact with each other and the "hardware", so that a display is shown

#### MAME's support of storage devices

- Storage devices in old systems may be timing-sensitive
  - MAME has some support for common types of hardware without needing to simulate chip-level timing and interactions
- MAME floppy [disk] subsystem
  - Models how data is stored on physical floppy disk media
  - Important this is high-fidelity, since it may be used in DRM
- MAME SCSI subsystem
  - Preserve software that supports old hardware, e.g., scanners

#### Specific example of an emulator: QEMU

- QEMU: open source emulation and virtualisation
  - CPU hosting is emulation rather than simulation
  - QEMU aims to run as much of the guest system's code on the actual host CPU as possible

- Nonetheless, QEMU supports multiple CPU types:
  - x86; PowerPC; Arm; ...—but host computer running one type
  - For non-native CPUs, dynamic binary translation crosscompiles guest machine code into code the host CPU can run

### QEMU's support of the cloud ecosystem

- QEMU's software components used in VirtualBox
- QEMU defines formats of disk images—e.g., qcow2
  - These are files that represent, e.g., virtual hard disks
- QEMU implemented many devices / subsystems:
  - PIIX3 IDE for interacting with virtual devices like hard-disks
  - VGA emulator for basic graphics support
  - Common network interface card emulation, e.g., R1000
  - Power management through ACPI support